#### МИНИСТЕРСТВО НАУКИ И ВЫСШЕГО ОБРАЗОВАНИЯ РОССИЙСКОЙ ФЕДЕРАЦИИ Федеральное государственное автономное образовательное учреждение высшего образования «НАЦИОНАЛЬНЫЙ ИССЛЕДОВАТЕЛЬСКИЙ ТОМСКИЙ ПОЛИТЕХНИЧЕСКИЙ УНИВЕРСИТЕТ»

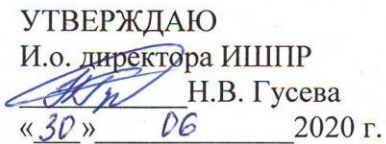

# РАБОЧАЯ ПРОГРАММА УЧЕБНОЙ ПРАКТИКИ **ПРИЕМ 2020 г.** ФОРМА ОБУЧЕНИЯ очная

 $\overline{a}$ 

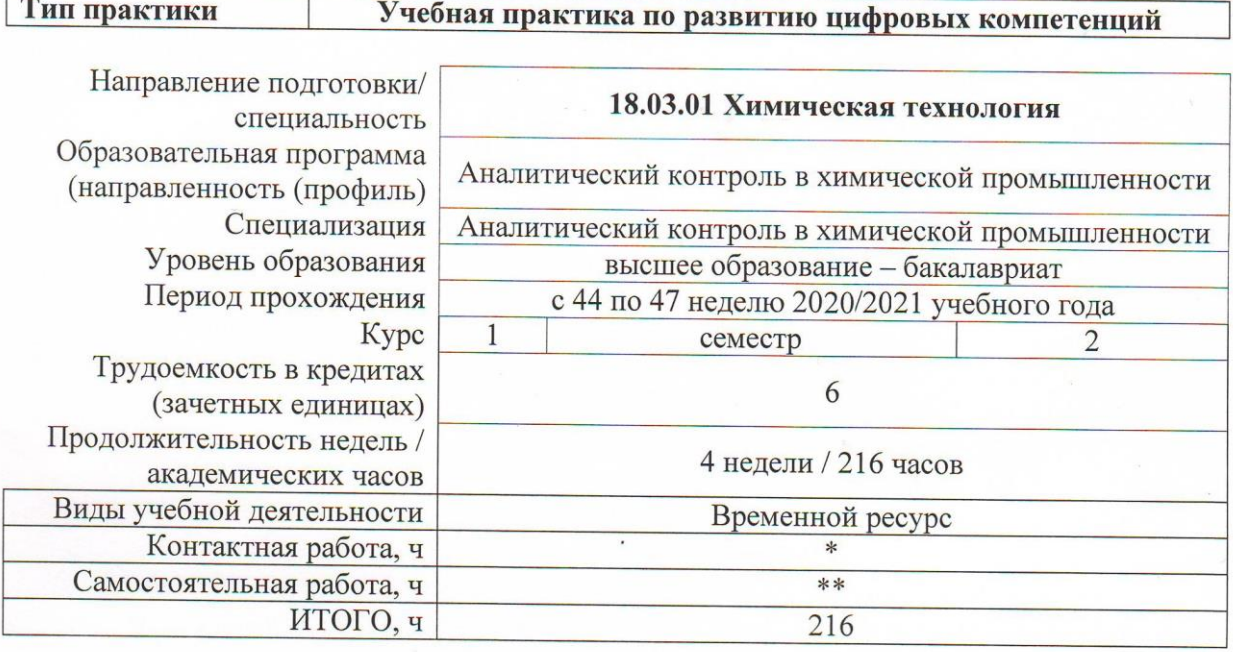

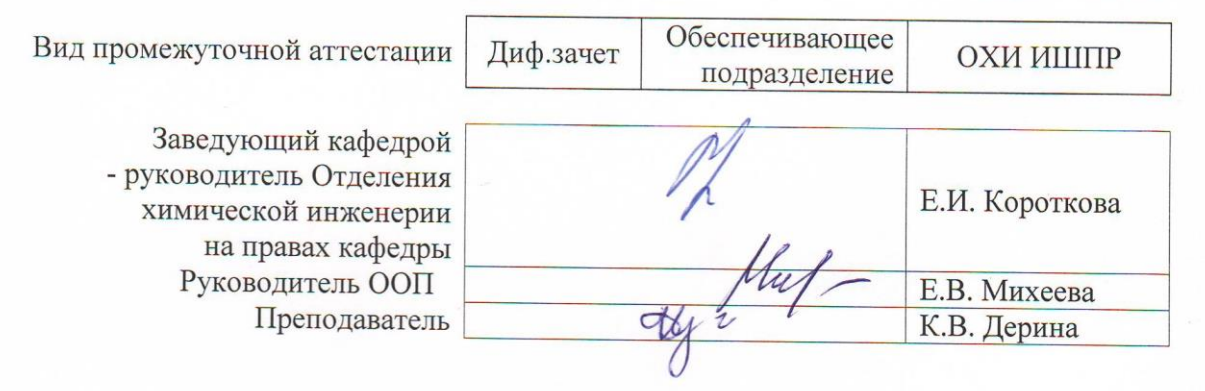

#### 2020 г.

\* - в соответствии с нормами времени, установленными Положением о расчете штатного расписания профессорскопреподавательского состава и иного персонала, привлекаемого к педагогической деятельности в учебных структурных подразделениях, формировании объема учебной нагрузки и иных видов работ преподавателей; \*\* - не более 54 часов в неделю (с учетом контактной работы).

#### 1. Цели освоения практики

Целями освоения практики является формирование у обучающихся определенного ООП (п. 5 Общей характеристики ООП) состава компетенций для подготовки к профессиональной деятельности.

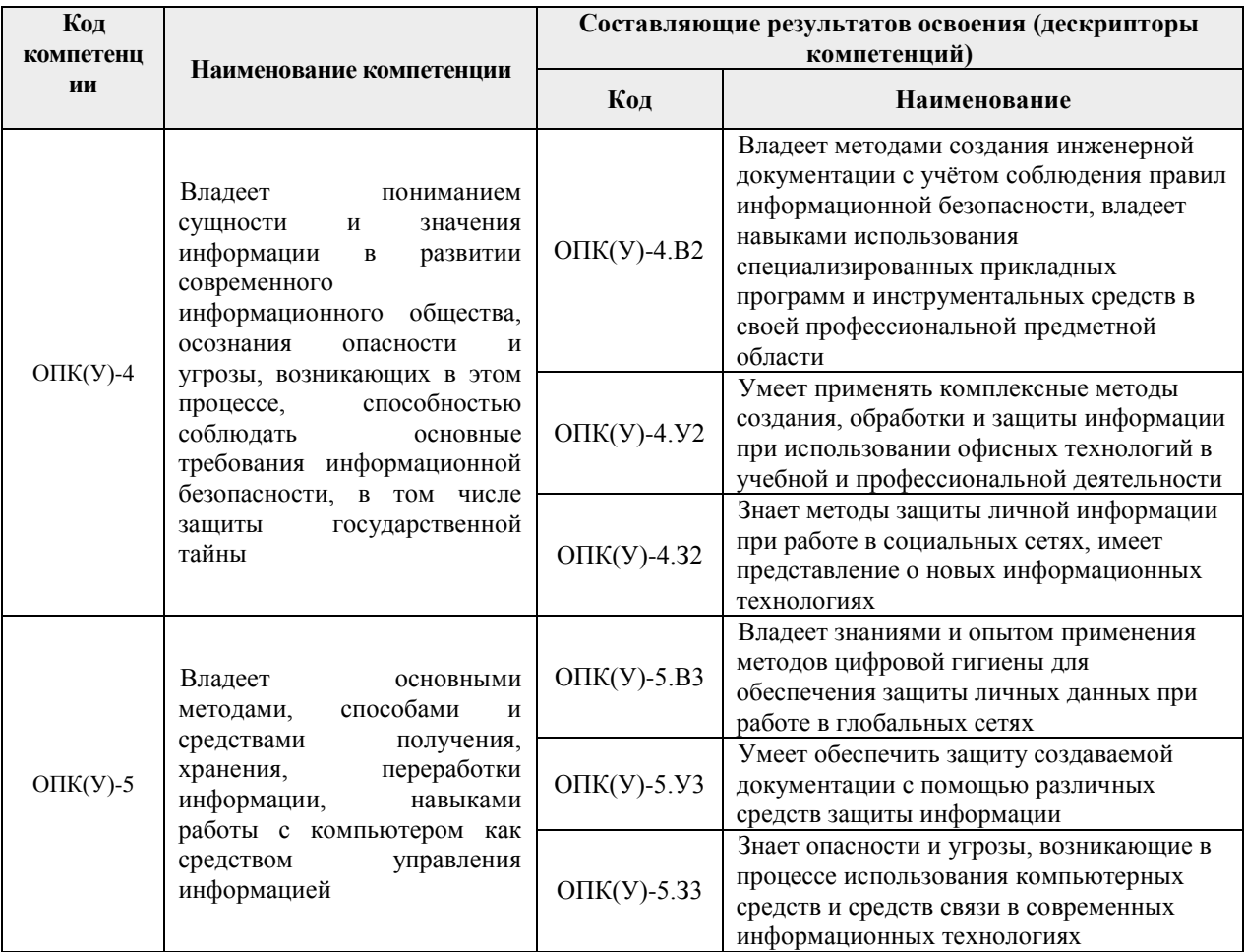

# 2. Место практики в структуре ООП

Практика относится к вариативной части Блока 2 учебного плана образовательной программы.

#### 3. Вид практики, способ, форма и место ее проведения

Вид практики: учебная Тип практики: практика по развитию цифровых компетенций Форма проведения:

Дискретно (по виду практики) - путем выделения в календарном учебном графике непрерывного периода учебного времени для проведения практики.

Способ проведения практики: стационарная.

Места проведения практики: структурные подразделения университета.

Лицам с ограниченными возможностями здоровья и инвалидам предоставляются места практик с учетом их состояния здоровья и требований по доступности (в соответствии с рекомендациями ИПРА, относительно рекомендованных условий труда).

# **4. Перечень планируемых результатов обучения при прохождении практики, соотнесенных с планируемыми результатами освоения ООП**

После успешного прохождения практики будут сформированы результаты обучения:

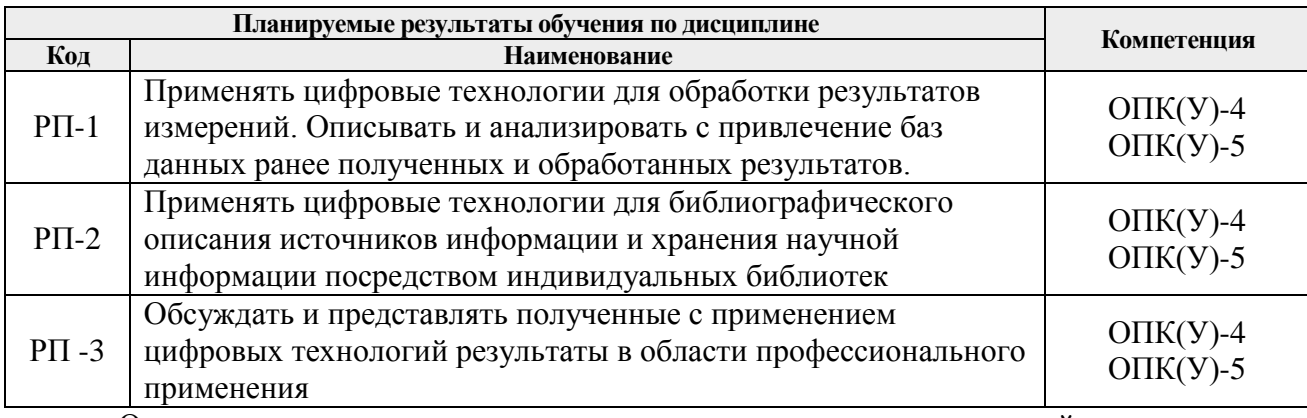

Оценочные мероприятия текущего контроля и промежуточной аттестации представлены в календарном рейтинг-плане практики.

# **5. Структура и содержание практики**

Содержание этапов практики:

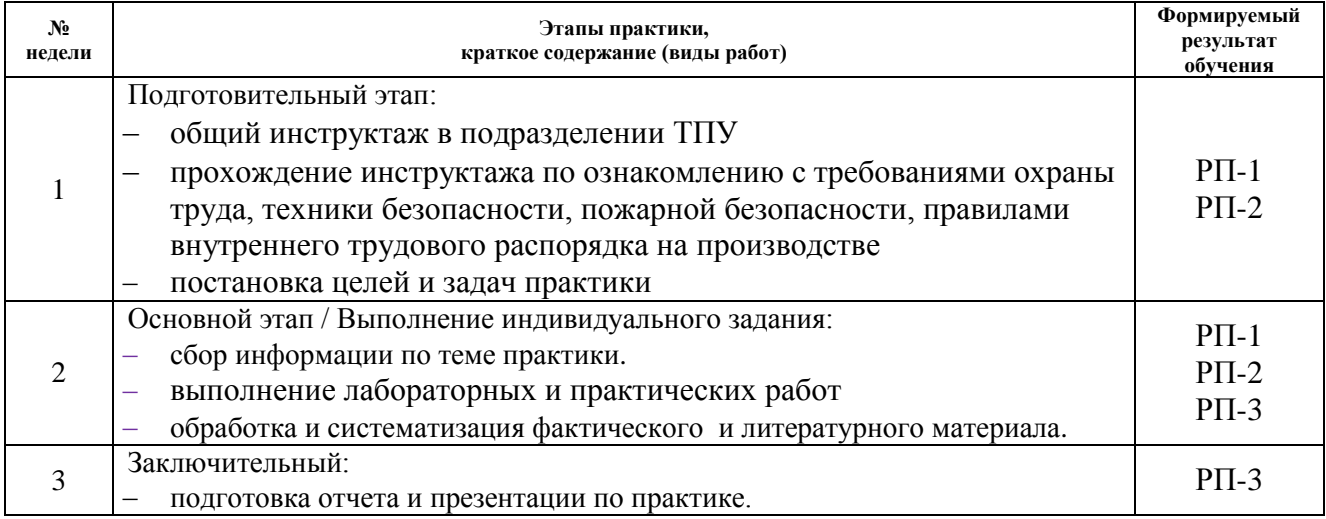

### **6. Формы отчетности по практике**

По окончании практики, обучающиеся предоставляют пакет документов, который включает в себя:

- дневник обучающегося по практике;
- отчет о практике.

# **7. Промежуточная аттестация**

Промежуточные аттестации по практике в форме дифференцированного зачета проводится в виде защиты отчета по комплексной лабораторной работе и отчета по практике.

Фонд оценочных средств для проведения промежуточной аттестации по практике является неотъемлемой частью настоящей программы практики и представлен отдельным документом в приложении.

#### **8. Учебно-методическое и информационное обеспечение практики**

# **8.1. Методическое обеспечение**

# **Основная литература**:

1. Кононова, З. А. Компьютерное моделирование в химии : учебное пособие / З. А. Кононова, С. О. Алтухова. — Липецк : Липецкий ГПУ, 2019. — 145 с. — ISBN 978- 5-907168-06-0. — Текст : электронный // Лань : электронно-библиотечная система. — URL: https://e.lanbook.com/book/122414 (дата обращения: 21.11.2020). — Режим доступа: для авториз. пользователей.

2. Компьютерное моделирование. Химия : учебное пособие / составители С. О. Алтухова, З. А. Кононова. — 2-е изд. — Липецк : Липецкий ГПУ, 2018. — 76 с. — Текст : электронный // Лань : электронно-библиотечная система. — URL: https://e.lanbook.com/book/122445 (дата обращения: 21.11.2020). — Режим доступа: для авториз. пользователей.

3. Петренко, В. И. Защита персональных данных в информационных системах. Практикум: учебное пособие / В. И. Петренко, И. В. Мандрица. – Санкт-Петербург: Лань, 2019. – 108 с. – ISBN 978-5-8114-3311-7. – Текст: электронный // Лань: электроннобиблиотечная система. – URL: https://e.lanbook.com/book/111916 (дата обращения: 04.05.2020). – Режим доступа: для авториз. пользователей.

4. Зимин, Вячеслав Прокопьевич. Информатика. Лабораторный практикум [Электронный ресурс ]учебно-методическое пособие: в 2 ч.: / В. П. Зимин; Национальный исследовательский Томский политехнический университет (ТПУ), Институт кибернетики (ИК), Кафедра прикладной математики (ПМ). – 2-е изд., испр. и доп. – Томск: Изд-во ТПУ , 2016 Ч. 1. – 1 компьютерный файл (pdf; 2.0 MB). – 2016. – Заглавие с титульного экрана. – Доступ из корпоративной сети ТПУ. Схема доступа: <http://www.lib.tpu.ru/fulltext2/m/2016/m110.pdf> (контент).

5. Андреева, Н. М. Практикум по информатике: учебное пособие [Электронный ресурс] / Андреева Н. М., Василюк Н. Н., Пак Н. И., Хеннер Е. К. – 2-е изд., стер. – Санкт-Петербург: Лань, 2019. – 248 с. – Книга из коллекции Лань - Информатика. – ISBN 978-5-8114-2961-5. Схема доступа:<https://e.lanbook.com/book/111203> (контент).

# **Дополнительная литература**

1. Соловьев, М. Е.. Компьютерная химия / М. Е. Соловьев, М. М. Соловьев. — Москва: СОЛОН-Пресс, 2005. — 536 с.: ил.. — Библиотека студента. — Библиография в конце глав.. — ISBN 5-98003-188-X.

2. Кларк, Тим. Компьютерная химия : Практическое руководство по расчетам структуры и энергии молекул : пер. с англ. / Т. Кларк. — Москва: Мир, 1990. — 384 с.: ил.. — Библиография в конце глав. — Предметный указатель: с. 382-383.. — ISBN 5-03- 001325-3.

3. Моррисон, Р.. Органическая химия : учебник : пер. с англ. / Р. Моррисон, Р. Бойд. — Стереотипное издание. — Москва: Альянс, 2019. — 1132 с.: ил.. — Библиогр.: с. 1069- 1076. — Предметный указатель: с. 1093-1118.. — ISBN 978-5-00106-219-6.

# **8.2 Информационное обеспечение**

Internet-ресурсы (в т.ч. в среде LMS MOODLE и др. образовательные и библиотечные ресурсы):

1. Электронный курс Информатика 1.1 ИСТ Режим доступа: https://stud.lms.tpu.ru/course/view.php?id=1911*.* Материалы представлены в модуле «ПРАКТИКА ПО РАЗВИТИЮ ЦИФРОВЫХ КОМПЕТЕНЦИЙ».

2.Полный список Интернет-ресурсов представлен на сайте НТБ ТПУ <https://www.lib.tpu.ru/html/full-text-db>

3.База данных PubMed <http://www.ncbi.nlm.nih.gov/pubmed>

4.База данных<http://www.scopus.com/>

5.База данных [http://www.Pubchem.com/](http://www.pubchem.com/)

6.ЭБС «Лань» – Политематический ресурс (в основном, коллекции книг ведущих издательств учебной и научной литературы). – Режим доступа: из аудитории с компьютерами, подключенными к сети ТПУ [\(http://e.lanbook.com/books\)](http://e.lanbook.com/books).

7.Кодекс – Справочно-правовая система по международному, федеральному и региональному законодательству. Режим доступа: из аудитории с компьютерами, подключенными к сети ТПУ [\(http://kodeks.lib.tpu.ru\)](http://kodeks.lib.tpu.ru/).

8.Научная электронная библиотека elibrary.ru – Коллекция российских научных журналов в полнотекстовом электронном виде. – Режим доступа: из аудитории с компьютерами, подключенными к сети ТПУ [\(http://elibrary.ru/projects/subscription/rus\\_titles\\_open.asp\)](http://elibrary.ru/projects/subscription/rus_titles_open.asp). Для чтения полных текстов требуется персональная регистрация в Научной электронной библиотеке elibrary.ru.

9.Справочник химических веществ [\(http://charchem.org/ru/subst-ref\)](http://charchem.org/ru/subst-ref).

Лицензионное программное обеспечение (в соответствии с **Перечнем лицензионного программного обеспечения ТПУ)**:

WinDjView; 7-Zip; Adobe Acrobat Reader DC; Adobe Flash Player; AkelPad; Document Foundation LibreOffice; Far Manager; Google Chrome; Microsoft Office 2007 Standard Russian Academic; Mozilla Firefox ESR; Notepad++; Oracle VirtualBox; Putty; Tracker Software PDF-XChange Viewer

ChemOffice 15.0 (сетевой ресурс), Origin Pro 9 (сетевой ресурс)

#### **9.Описание материально-технической базы, необходимой для проведения практики**

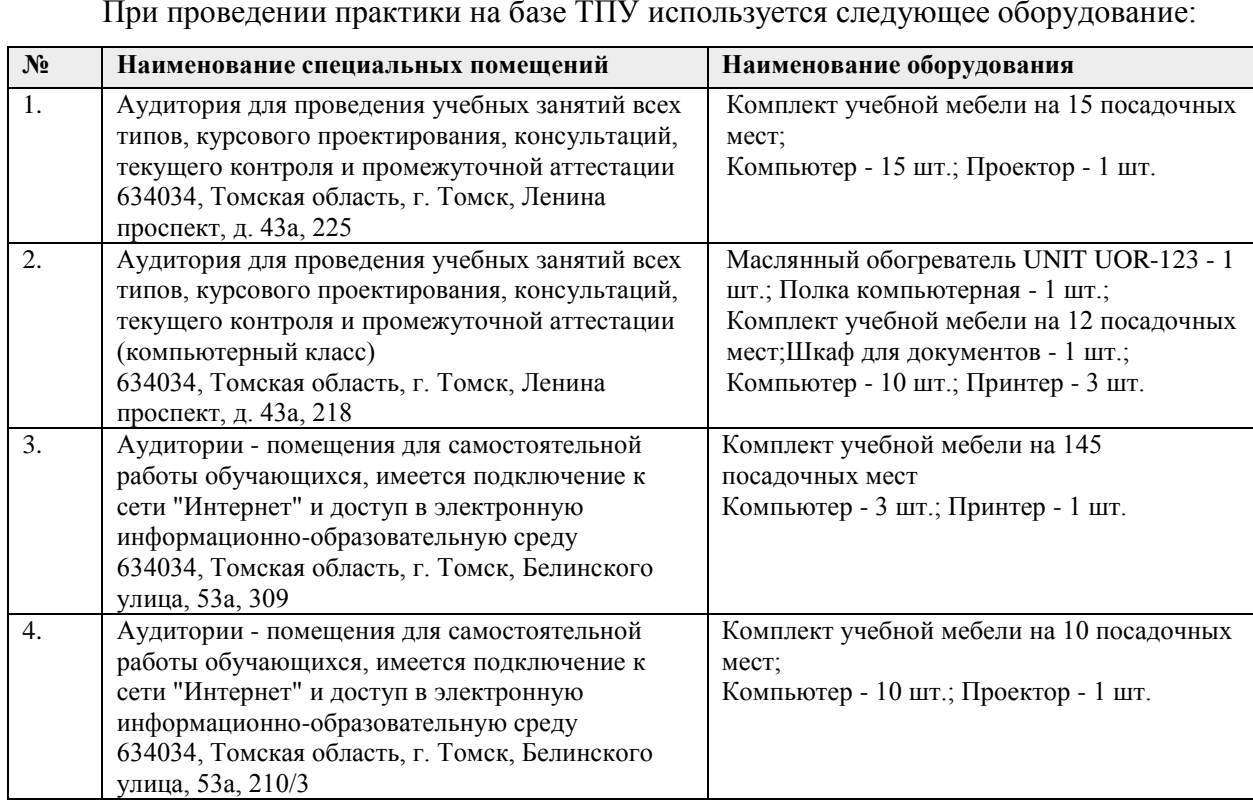

При проведении практики на базе ТПУ используется следующее оборудование:

Рабочая программа составлена на основе Общей характеристики образовательной программы по направлению 18.03.01 «Химическая технология» (приема 2020 г., очная форма обучения).

#### Разработчик(и):

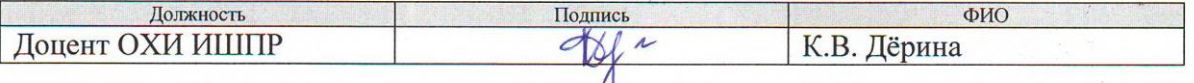

Программа одобрена на заседании выпускающего Отделения химической инженерии (протокол от «19» 06 2020 г. № 15).

Заведующий кафедройруководитель ОХИ на правах кафедры д.х.н, профессор

подпись

/Е.И. Короткова/